NUREG/CR-4639, Vol. 1 EGG-2458 February 1988

**Nuclear Computerized Library for Assessing Reactor Reliability (NUCLARR) Volume I: Summary Description** 

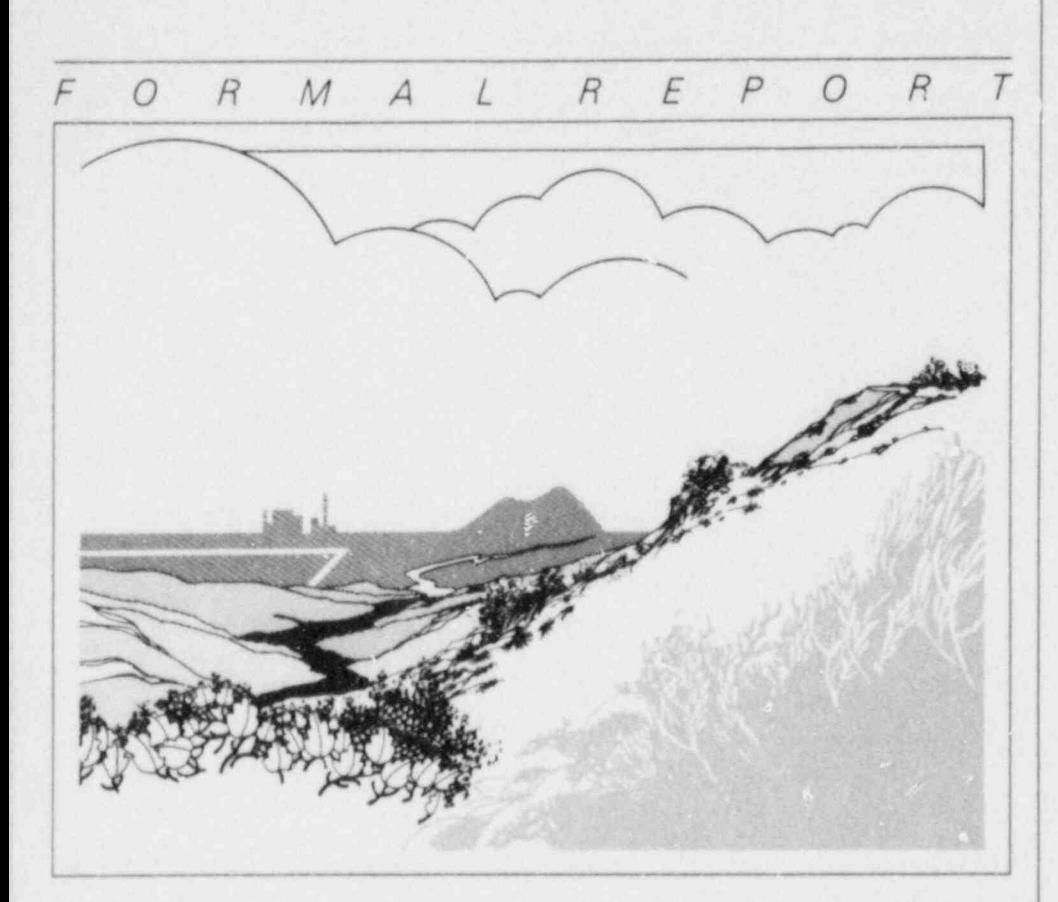

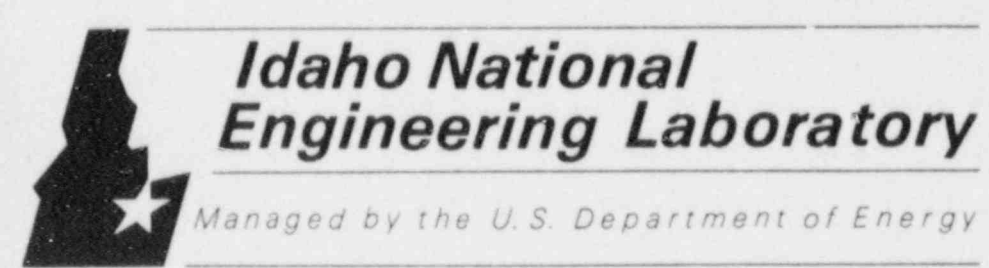

8805090146 880229<br>PDR NUREG<br>CR-4639 R PD PDR

David I. Gertman Walter E. Gilmore William J. Galyean Michael R. Groh Cindy D. Gentillon **B.** Gay Gilbert

 $\epsilon$ <sub>S</sub> $EB$ <sub>*EG*<sub>R</sub>G<sub>16aho</sub></sub>

Work performed under DOE Contract No. DE-A.CO7-76ID01570

for the U.S. Nuclear **Regulatory Commission** 

### Available from

 $\label{eq:4} \mathcal{O} \qquad \qquad \mathcal{O}$ 

Superintendent of Documents U.S. Government Printing Office Post Office Box 37082 Washington, D.C. 20013-7982

and

National Technical Information Service Springfield, VA 22161

### **NOTICE**

This report was prepared as an account of work sponsored by an agency of the United States Government. Neither the United Sates Government nor any agency thereof, nor any of their employees, makes any warranty, expressed or implied, or assumes any legal liability or responsibility for any third party's use, or the results of such use, of any information, apparatus, product or process disclosed in this report, or represents that its use by such third party would not infringe privately owned rights.

BEQUOR 4 NUMENCH-Distribution Category: RX

# AR COMPUTERIZED LII ASSESSING REACTOR **RELIABILITY (NUCLARR)**

NUCLEAR COMPUTERIZED LIBRARY FOR

David I. Gertman Walter E. Gilmore<br>William J. Galyean Michael R. Groh Cindy D. Gentillon **B.** Gay Gilbert

**Published February 1988** 

EG&G Idaho, Inc. Idaho Falls, Idaho 83415

Prepared for the Division of Reactor and Plant Systems Office of Nuclear Regulatory Research Ce of Nuclear Regulator Under DOE Contract No. DE AC07 76|D01570 rasmington, D. **FIN No. A6850** 

## **ABSTRACT**

<sup>|</sup> ABSTRACT ;

A data management system has been implemented which supports a variety of riskrelated analyses and provides a repository of hardware component failure and human error probability data to the risk analyst. The Nuclear Computerized Library for Assessing Reactor Reliability, NUCLARR, is an interactive, graphically oriented system which resides on a personal computer (PC) or PC-compatible environment. An overview of the data management system, including a description of data collection, specification, data structure, and taxonomies, is presented in Volume I of this report. Programming activities, procedures for processing data, user's guide, and hard copy data manual are presented in Volumes II through V.

FIN No. A6850-Nuclear Computerized Library for Assessing Reactor Reliability (NUCLARR)

## **EXECUTIVE SUMMARY**

The Nuclear Computerized Library for Assessing Reactor Reliability (NUCLARR) is an automated data base management system used to process, store, and retrieve human and equipment reliability data in a ready-to-use format. NUCLARR was developed by the U.S. Nuclear Regulatory Commission (NRC) to provide the risk analysis community a repository of human error and hardware failure rate data that can be used to support a variety of analytical techniques for assessing risk. The human error component of the NUCLARR system complies with the specifications and procedures as described in NUREG/CR-4010, Specification of a Human Reliability Data Bank for Conducting HRA Segments of PRAs for Nuclear Power Plants. Specifications for the hardware failure rate features for NUCLARR were developed by the project team at the Idaho National Engineering Laboratory (INEL).

The Summary Description, which provides a general overview of the NUCLARR System, is Volume I of a five-volume set. Program background, system taxonomy, data structures, and capabilities of the NUCLARR System are included. Stated briefly, Human Error Probability (HEP) data are hierarchically organized by system, subsystem and component, and human action. Hardware component failure data are organized by equipment type, e.g., type of valve or pump, and failure mode. Both parts of the NUCLARR system make use of a matrix structure and independent aggregation methods appropriate for the data types. Additional, detailed information regarding programming, data processing, data menagement, and data retrieval is presented in the four accompanying NUREG/CR-4639 volumes in this series.

A clearinghouse function has been established at the INEL to maintain the NUCLARR data library, to distribute diskettes containing the data base, and to assist users of the NUCLARR System.

## **ACKNOWLEDGMENTS**

. . . .

We are grateful to Dr. T. G. Ryan, of the U.S. Nuclear Regulatory Commission (NRC), for his continued contributions as Technical Monitor for this program. In addition, we owe a special appreciation to Dr. G. R. Burdick, also of the NRC, for his assistance and support of the NUCLARR program.

The authors would like to thank Ms. M. K. Comer, from General Physics Corporation (GPC), and Mr. M. D. Donovan, Consultant, for their guidance and critical review of the NUCLARR program. Their insightful recommendations and contributions during this effort are greatly appreciated. In addition, we are deeply indebted to them for allowing us to use sections directly from NUREG/CR-4010, the technical specification for the HEP portion of this work, in the preparation of this report.

Other individuals who provided valuable input to this program from the Idaho National Engineering Laboratory (INEL) were D. Fink, G. Beers, P. M. McGuire,  $T$ preparation.

Finally, we would like io thank Dr. H. S. Blackman, from the Human Factors Research Unit at the INEL, for his technical direction, recommendations, and contributions in the area of program management.

## **CONTENTS**

 $\pmb{\circ}$ 

Ń

ĝ,

 $\mathcal{L}$ 

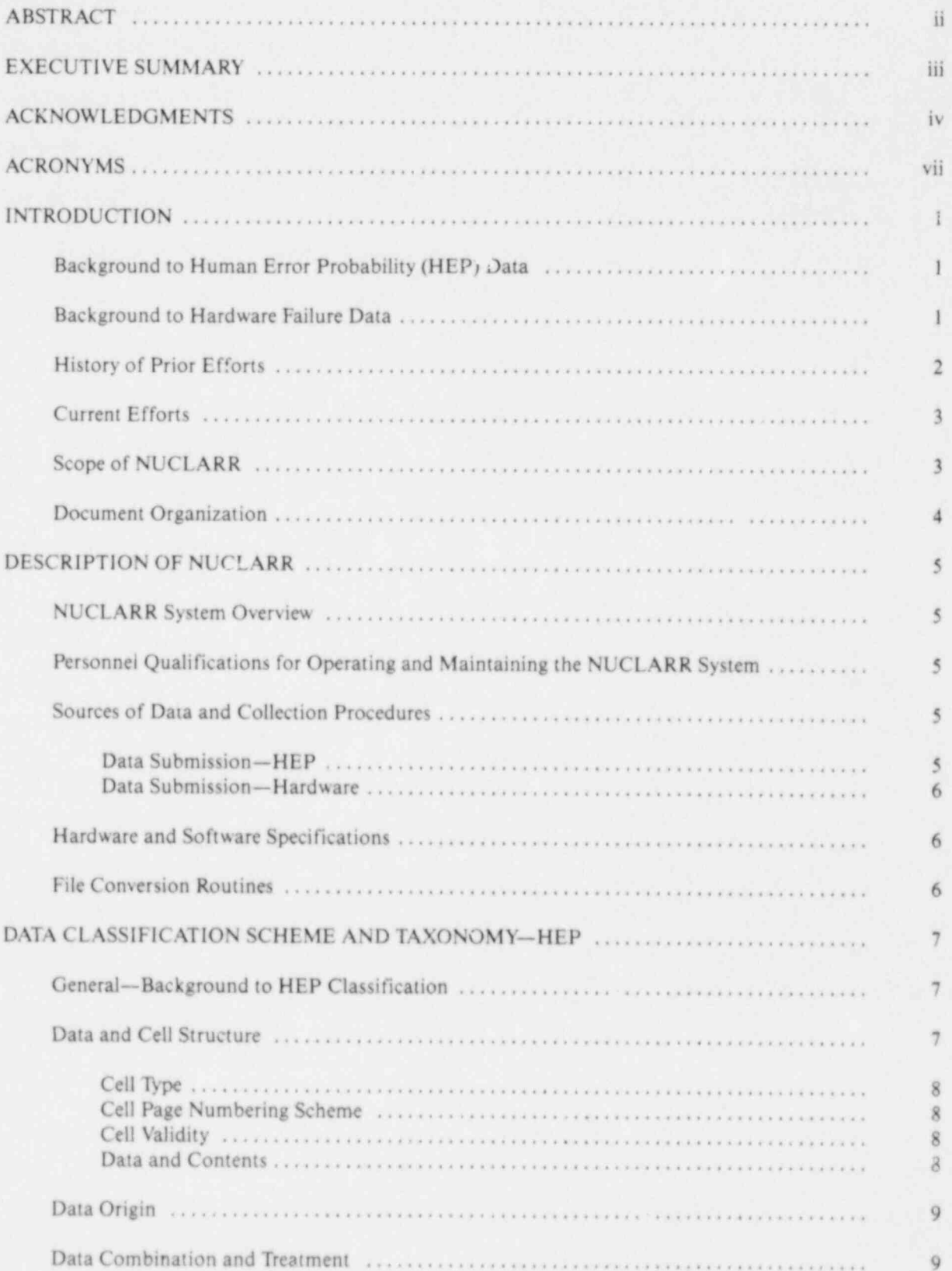

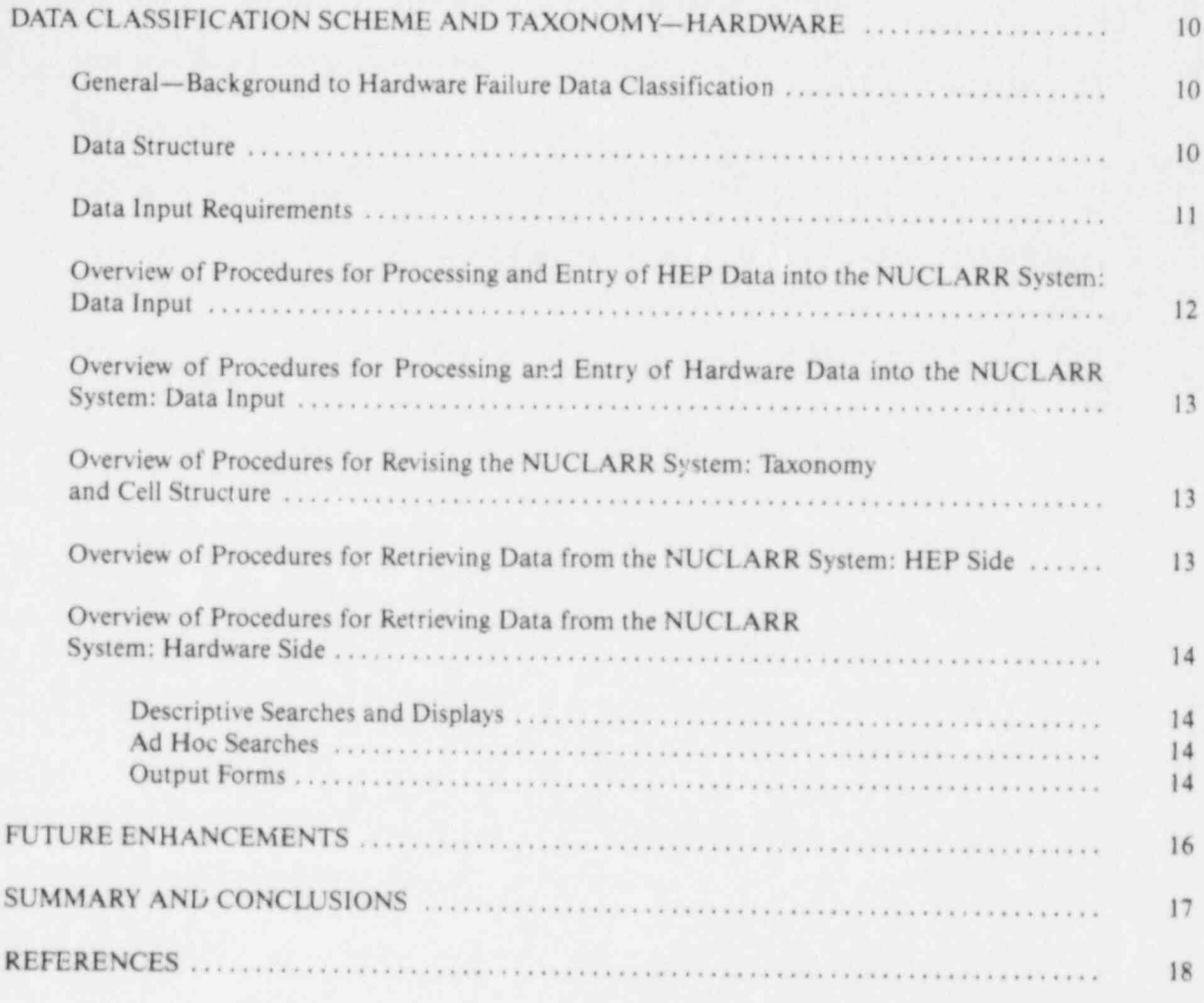

 $\pmb{\heartsuit}$ 

4Ø

 $\sum_{i=1}^n$ 

þ

۰,

## **TABLES**

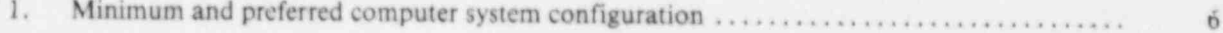

垄

秀

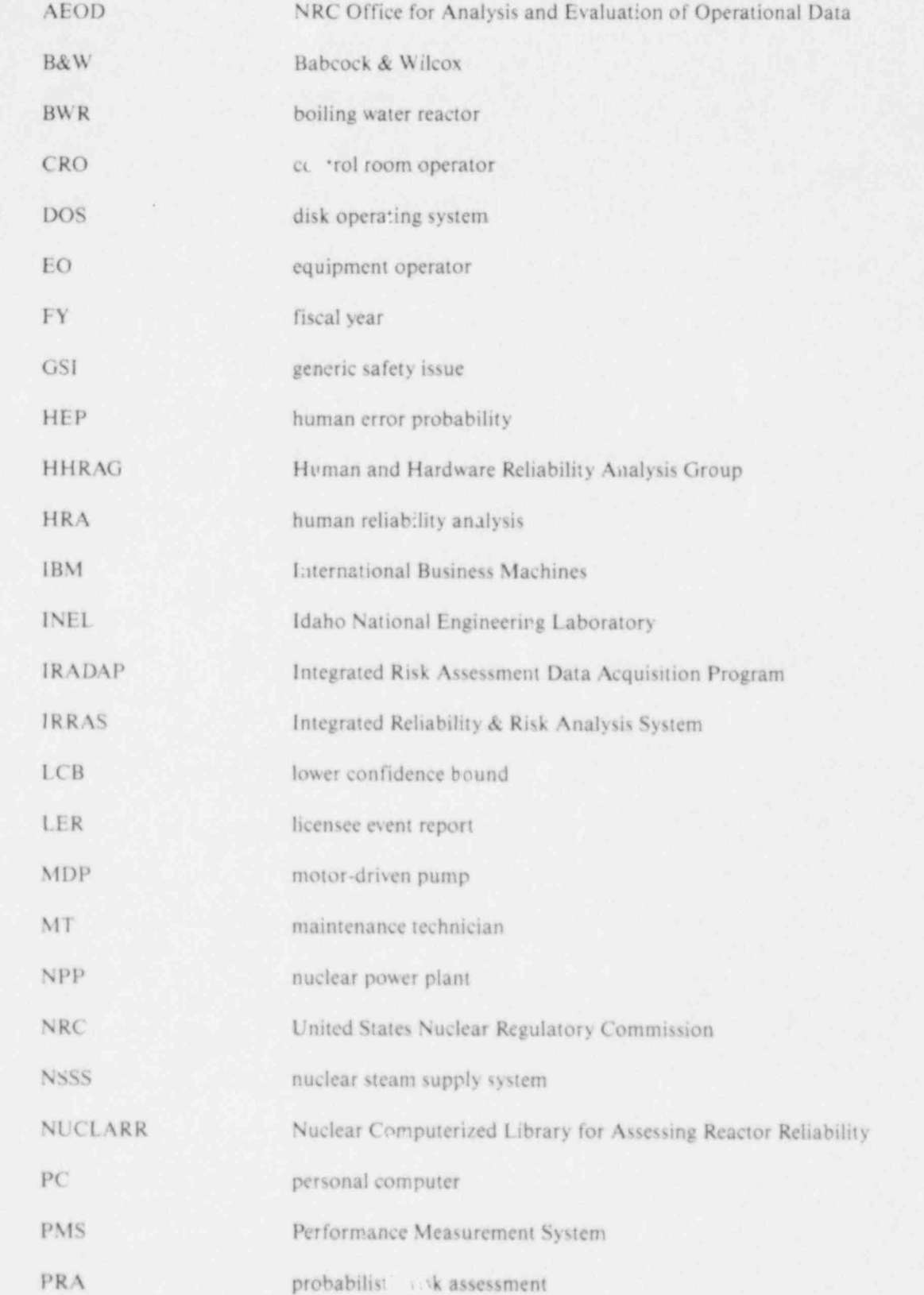

 $\ddot{\bullet}$ 

ŧ

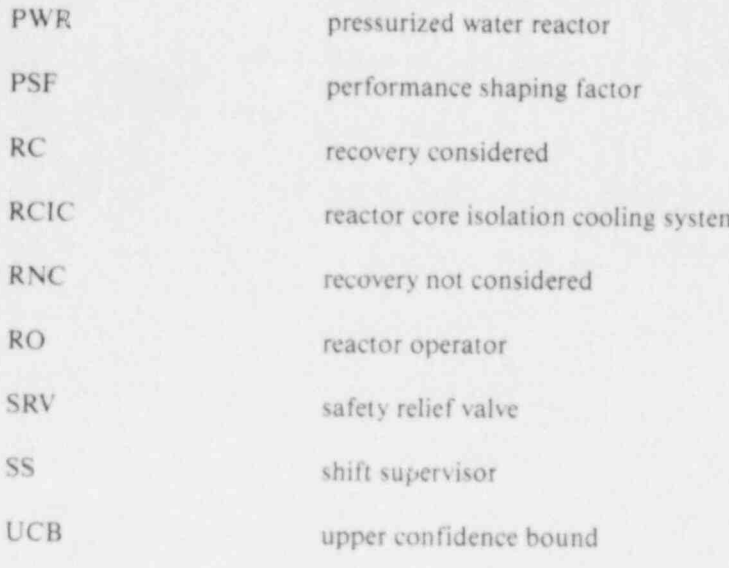

ń

 $\bullet$ 

k.

file

å.

## NUClear Computer of the Computer Section 2014 AR COMPUTERIZED LI **ASSESSING REACTOR** RELIABILITY (NUCLARR)<br>VOLUME I: SUMMARY DESCRIPTION

### **INTRODUCTION** Background to Human Error llEP data. In some cases, the requestor of flEP

# Probability (HEP) Data

"Human error" is often defined as  $r$  ny member of application is constrained. a set of human actions that deviates from some A need, therefore, exists to develop and implerange of acceptable performance. Human error ment a repository or library where human reliabilprobability (HE?) assessment is the codification ity data sources can be processed, stored, and and translation of these performance deviations retrieved in a timely fashion. To fulfill this need, a into a coherent probability statement. Knowledge research program sponsored by the U.S. Nuclear of the type and frequency of human errors that can of the type and frequency of human errors that can Regulatory Commission (NRC) was initiated.<br>occur in a given event is essential when reliability issues associated with the successful operation of **Background to Hardware Failure** complex systems are addressed. These human error probabilities are combined with probabilities for equipment/hardware failures to quantify overall estimates of risk. "Risk," in this context, can imply Part of NUCLARR's mission is to better support the likelihood of economic loss, as well as those the operational data use and collection activities events that affect the health and safety of the pub-conducted by the NRC through offering a central lic. Probabilistic risk assessment (PRA) is the dom-repository for failure rate data. NUCLARR coninant technique, and the most commonly accepted tains both generic and plant-specific failure rate practice in the nuclear industry, for a risk analysis. data and shortly will include unavailability, com-The results obtained from PRAs are crucial when mon cause, and root cause data. Selection of decisions are made regarding the safety of nuclear generic failure data was a recommendation from a A major portion of the PRA process consistent of the PRA process consistent of FI-1986. The PRA process consistent of FI-1986. The PRA process consistent of FI-1986. The PRA process consistent of the PRA process consistent

provide the basic inputs for performing human reli-<br>ing data. Efforts in the area of data collection, ability assessment (HRA) segments of PRAs. A including an appropriate taxonomy, are coordimajor source of HEP data is contained in nated with IRADAP (the Integrated Risk Assess-NUREG/CR-1278, Handbook of Human Reliabil- ment Data Acquisition Program), sponsored by ity Analysis with Emphasis on Nuclear Power Plant NRC's Office for Analysis and Evaluation of Oper-Operations.<sup>1</sup> In recent years, however, c'ie to ational Data (AEOD). increased activities in determining HEP values, a The data sought for entry in NUCLARR consist variety of additional data sources have emerged of failure rates and probabilities for failure on (e.g., field data reports, training simulator data, demand for hardware that is used in commercial consensus of expert judgment, laboratory experi- power plants. ments, simulator modeling data). These recently Detailed hardware component failure data are developed data sources present a problem to the developed data sources present a problem to the structured in the NUCLARR system as a series of PRA practitioner tasked with utilizing this infor-<br>PRA practitioner tasked with utilizing this infor- events (the equivalent o mation. The practitioner often does not have the tem). An event is defined by the component, its time or resources to conduct detailed searches design, its normal state, and the mode of failure. through these sources in order to locate appropriate

Background to Human Error HEP data. In some cases, the requestor of HEP data may not be familiar with, or aware of, all of the sources available. As a result, the PRA practitioner's ability to access the best data for a given

# Data

obtaining accurate and relevant include and relevant include the relevant include the relevant include the state of obtain-A major portion of the PRA process consists of FY-1986. This recommendation was predicated obtaining accurate and relevant HEP data. HEPs upon availability, completeness, and cost of obtain-

While the HEP subsystem treats its cell as a

two-dimensional matrix element, the hardware factually a four-dimensional entity. Each components.<br>Failure desired level of detail is not available, the event may contain one or more sources of hardware and if event may contain one or more sources of hardware If this desired level of detail is not available, the failure data, each containing the following addi-<br>data describe a collection or population of compofailure data, each containing the following additional searchable information where applicable: tional searchable information where applicable: nents with failure rates that may vary. For such (a) the component's application; (b) whether con-<br>data, an important feature is the inclusion of toler-(e) difformation, included; (e) the failure severity; (d) the failure degree for non-catastrophic failures; (e) data origin information, including the plant NUCLARR still maintains the data; and the varia-<br>and the type of records used to extract the failure bility is characterized through the combining of the and the type of records used to extract the failure data and whether the data source is domestic, for- data from several sources. eign, nuclear, or non-nuclear; (f) the component's system, subsystem, and train; (g) the data collecsystem, subsystem, and train; (g) the data collection<br>tion start and end dates; (h) a reference to the<br>source documentation; and (i) a comment field.<br>The first objective of the NUCLARR prog<br>For nuclear plants, the reactor

or probabilities of failure on demand (failures) Data Bank Concept and System Description,<sup>3</sup><br>demand). Maintaining the level of detail which the respectively. operational experience allows for distinguishing operational experience allows for distinguishing Following the concept development, a technical separate rates within a component type is another specification containing detailed procedures for separate rates whilm a component type is another specification containing detailed procedures for<br>aspect of the scope. For example, if failures are receiving treating storing and retriging data was aspect of the scope. For example, if failures are example receiving, treating, storing, and retrieving data was<br>counted separately for each pump in a plant, then a separated. The buman reliability data bank was counted separately for each pump in a plant, then a separated. The human reliability data bank was<br>failure record unique to each individual pump designed and developed to be responsive to the use railure record unique to each individual pump designed and developed to be responsive to the var-<br>would be available. However, NUCLARR pos-<br>ied requirements for human reliability data use in would be available. However, NUCLARR pos-<br>sesses the capability to combine operating experi-<br>the HRA portion of a PRA. The data bank also has

One goal of NUCLARR is to maintain the Figure can be consistent to maintain the and evaluation was conducted to determine the source data at a level of detail such that the failure experience acceptability, and usefulness of the Source data at a level of detail such that the failure example practicality, acceptability, and usefulness of the<br>The can reasonably be assumed to be constant. The rechnical specification. The evaluation consisted of rate can reasonably be assumed to be constant. The examelerization, and designed and designed of the retrieval of the retrieval definition of the retrieval demonstration and examination of the retrieval defined and examine Thus, data from a single source for components an operability demonstration and evaluation of the having the same design, function, application, and data retrieval demonhaving the same design, function, application, and data processing procedures, a data retrieval demon-<br>operating environment are combined. If there is stration and evaluation of the data retrieval proce. any reason to expect differences in the rates  $(e.g.,$  perhaps a particular component was used in a perhaps a particular component was used in a related to the operation of existing data banks, and<br>unique environment), the preferred approach is to an internal analysis of information gathered during unique environment), the preferred approach is to an internal analysis of information gathered during<br>separate the data into distinct records. In summary, the preparation of the technical specification. The the optimal data record for NUCLARR is a state-<br>ment of the number of failures of a particular type NUREG/CR-4009, *Human Reliability Data Bank* and corresponding operating history (times or

demands) for a set of identical, or at least similar, components.

data, an important feature is the inclusion of toler-<br>ance intervals that describe this population variability. If no tolerance intervals are available,<br>NUCLARR still maintains the data; and the varia-

Data emphasis is specifically on hardware fail-<br>ures, not general losses of function. The failure<br>eveloped. The results of the survey and the data<br>events of interest are those events in which the com-<br>ponents required some Hardware failure data records are designed to<br>supply information for failure rates (failures/hour)<br>or Nuclear Power Plant Operation, Volume 2: A<br>or probabilities of failure on demand (failures/<br>Data Bank Concent and System

ence to form an overall pump failure rate for all the flexibility to provide data input to many other<br>pumps.<br>types of modeling techniques.

stration and evaluation of the data retrieval procedures, a retrospective analysis of information the preparation of the technical specification. The results of the evaluation are documented in Evaluation Results.<sup>4</sup>

The technical specification was modified based on the results of the evaluation. Revised procedures for receiving, treating, storing, and retrieving data are contained in NUREG/CR-4010, Specification are contained in NUREG/CR-4010, Specification The NUCLARR data management system was<br>of a Human Reliability Data Bank for Conducting designed specifically for use in performing nuclear of a Human Reliability Data Bank for Conducting designed specifically for use in performing nuclear<br>HRA Segments of PRAs for Nuclear Power power plant PRAs. Therefore, the taxonomies, or Plants.<sup>5</sup> The objective of this document is to pro-Plants.<sup>5</sup> The objective of this document is to pro-<br>vide all detailed procedures and specifications to and hardware failure rates pertaining to the nuclear initiate, operate, and maintain the human reliabilinitiate, operate, and maintain the human reliabil-<br>ity data bank system. Information is also supplied entirety consists of a computerized hardware and ity data bank system. Information is also supplied entirety consists of a computerized hardware and in the document for assembling the personnel and software tool which is supported, maintained, and materials needed for initiating and subsequently

## **Current Efforts**

system and materials are also seemed with the system and materials needed The primary government of the present of the primary scope of the contract of the contract of the contract of the program,

the primary goal of NOCLARK is to establish scope of this program, and operate computerized data base management Questions and further information regarding<br>tools for HEP and hardware component failure data collection, submission, or use of the data. It was recognized by the NRC and the develthat a functional library would not be functional library would not be feather than the development of the human relationships have the feather of the state of the human relationships and the development of the state of th ble, or the number of the aid of the aid of U.S. Nuclear Regulatory Commission-1;<br>The aid of U.S. Nuclear Regulatory Commission-1; Essays Commission-1; ESSAYS Commission-1; that a fully functional library would not be feasi-<br>ble, or practical, to implement without the aid of U.S. Nuclear Regulatory Commission-KES computerized tools for management and manipu-<br>Reliability & Human Factors Branch for computer and management and manapu-<br>and the features were revealed during Rockville, MD 20852 USA 20852 USA 20852 USA 20852 USA 20852 USA 20852 US the field extendion of the dividend estimates and the human reliability of the human reliability of the human reliability of the state of the state of the state of the state of the state of the state of the state of the st for computer-aided features were revealed during<br>the field evaluation of the human reliability data the field evaluation of the human reliability data FTS 492-3550, commercial 301-492-3550 bank. Specific features identified during the evaluation period included programs for modifying, David I. Gertman inch period included programs for modifying, Laboratory Laboratory and consistent of pro- International Laboratory Laboratory Laboratory Laboratory Laboratory Laboratory Laboratory Laboratory Laboratory Laboratory Laborato socialing, and storing rich data and supporting NUCLARR Data Clearinghouse information. Additional features consisted of pro-<br>visions for performing on-line calculations of P.O. Box 1625, Idaho Falls, ID 83415 USA HEPs and confidence bounds. The flexible capa-HEPs and confidence bounds. The flexible capa-<br>bility for revising the data bank taxonomy and documental as documental 208-526-0652 updating the data bank were also noted as desirable All of the hardware, software, and documentafeatures. NUREG/CR-4010,<sup>5</sup> developed for man-<br>tion are available to process, store, and retrieve ual paper and pencil applications, furnished INEL HEP and hardware reliability data using the with the guidelines and system specifications for MUCLARR system. This document, Volume 1: software implementation, making NUCLARR, as Summary Description, presents a general introduca finished product, an on-line computerized adap-<br>tion to the NUCLARR system. In this document, tation of this document. Enhancements, such as the background and history of the program are additional performance shaping factors (PSFs) and described. Information regarding the organization, search retrieval capabilities, have been added in

failure rates. This work was initiated in early dures, system specifications, and supporting infor-FY-1987.

## **Scope of NUCLARR**

administered by personnel within the Data Clear-<br>inghouse, Human and Hardware Reliability Analy-C<sub>1</sub>, the purpose of the purpose, the purpose of the purpose of the purpose of the various state of the various committee, administrative staff. The purpose of these organi-<br>zations is to coordinate and perform all the various  $T_{\text{c}}$  and specification and system description and system descrip- information. The necessary information for  $\alpha$ the data became the assembling the associated with system management The data bank specification and system descrip-<br>implementation. The necessary information for<br>tion presented in NUREG/CR-4010<sup>5</sup> became the assembling the personnel and materials needed for and operate computerized data base management computerized data base management and specified within

I search retrieval capabilities, have been added in structural taxonomies, and key features of the response to user-surveys and reviews. Likewise, it was realized that a user-friendly, report is intended to be used by individuals who are menu-driven system would be of great benefit to interested in obtaining a top-level overview of the the PRA and risk analyst concerned with hardware system's functions and capabilities. Detailed procemation for operating and using the NUCLARR

panion reports. The latternative sources of data in the  $\frac{1}{2}$  in  $\frac{1}{2}$  alternative sources of data in the

- information necessary for maintaining the software of the NUCLARR system. Descriptions of the data base structure,<br>system taxonomies, programs, support <br>Wolume V: Data Manual—Parts 1 and 2 and modifying the NUCLARR programs.<sup>6</sup>
- source documents and entering this information into the NUCLARR system. In structure. This guide is interested provided for  $\alpha$ ,  $\beta$ ,  $\beta$ revising the data base taxonomies and structure. This guide is intended primarily **Document Organization** for use by members of the HHRAG who<br>are responsible for screening and entering
	- cific application. If data are not available,

the manual contains instructions for locat-NUCLARR system. This report and a PC<br>diskette of the NUCLARR programs and Volume II: Programmer's Guide-provides diskette of the NUCLARR programs and information necessary for maintaining the data will be used by the requestor  $(\cdot, g_1, g_2, g_3)$ PRA practitioner) in order to perform a risk analysis.<sup>8</sup>

system taxoutomies, programs, support **and structural** *version of V. Data Manual***—Parts 1 and 2** support of a hard-conversion of a hard-conversion of a hard-conversion of a hard-conversion of a hard-conversion of a hard-c libraries, main menus, computer environ-<br>ment, and structural rebuild instructions version of all data and supporting informent, and structural rebuild instructions version of all data and supporting infor-<br>are provided. This report is intended for mation residing on the NUCLARR system are provided. This report is intended for mation residing on the NUCLARR system<br>use by the software engineer maintaining computerized data base. The manual is a use by the software engineer maintaining<br>and modifying the NUCLARR pro-<br>stand-alone document enabling the data requestor and the HHRAG to access HEP Volume III: Data Base Management and hardware component failure data Guide—provides the input procedures for without use of the on-line data base. This Guide—provides the input procedures for without use of the on-line data base. This extracting suitable data from candidate report is updated periodically to provide extracting suitable data from candidate report is updated periodically to provide<br>source documents and entering this infor-<br>ready reference material to the data reques-

are responsible for screening and entering The next section of this document provides a<br>the data. Its contents also serves as a detailed internal description of the NUCLARR detailed internal description of the NUCLARR resource for data entry clerks who may be data management system. The system requirements tasked with loading data items and docu-<br>(e.g., personnel, hardware and software, facilities). tasked with loading data items and docu-<br>ment information into the NUCLARR taxonomy, data structures, and cell contents for ment information into the NUCLARR taxonomy, data structures, and cell contents for<br>both HEP and hardware modules are presented system.<br>
provides the output provides the output provides for location in the values of the values of the values of the values of the values of the values of the values of the values of the values of the values of the valu Volume  $IV$ , Data Petrieval Manual—<br>provides the output procedures for locat-<br>procedures for retrieval of data (data output), proprovides the output procedures for locat-<br>ing and retrieving data from the cessing the data (data input), and revising the taxing and retrieving data from the cessing the data (data input), and revising the tax-<br>NUCLARR system. In addition to direc- onomy and cell structure. An overview of the provided for determining and deliveration of the data report of the tions for use of the software, guidance is also procedures for interfacing with the data suppliers procedures for interfacing with the data suppliers<br>and data requestors is also included. The report provided for determining the degree to and data requestors is also included. The report which selected data can be applied to a spe-<br>concludes with a section summarizing the current status of the NUCLARR program.

## DESCRIPTION OF NUCLARR

The NUCLARR system's major components functions necessary for maintaining and functions necessary for maintaining and

- NUCLARR Clearinghouse-functions as the primary interface and point of contact and interacts with data suppliers and **Personnel Qualifications for** users. Besides personnel management and **Operating and Maintaining t** the data requestors (e.g., PRA practitioners) and the NUCLARR system, this <br>eroup is also responsible for developing The NUCLARR data management system is and administering a quality control pro-<br>gram for the processing of data by the HHRAG (see below). Data Clearinghouse<br>personnel distribute the Data Manual and accompanying PC diskettes, provide data source material when requested, and data, tenance
- all data input and data base maintenance<br>functions. The HHRAG reviews data in source documents for suitability, and if accepted, prepares them for entry into 4. Probabilistic risk analysis and generic NIICI ARR Many of the activities safety issues. NUCLARR. Many of the activities required of the HHRAG will be supported also develops recommendations for improving NUCLARR procedures, taxonomy, or form at if necessary to provide a Sources of Data and Collection more efficie at treatment of data. Procedures
- HHRAG Review Committee-provides technical direction to the HHRAG, data integrate any approved changes into the external to the NUCLARR project team, will meet on a periodic basis to review recdata stored in NUCLARR, and review of the Data Manual prior to distribution.  $\bullet$  The data must involve a human action that
- the so tware/hardware for the automated formed.<br>
data hase management functions of stor-<br> **•** The data must describe the *equipment* that data base management functions of stor-<br>ing, processing, and retrieving human was the object of the human action. ing, processing, and retrieving human

**NUCLARR System Overview** error and hardware failure rate data. This includes the applications software, com-<br>putational algorithms, and housekeeping handling the computer-aided features for the NUCLARR system,

# users. Besides personnel management and **Operating and Maintaining the** responsibility for all interactions between **NUCLARR System**

group is also responsible for developing The NUCLARR data management system is and administering a quality control pro-<br>administering a quality control pro-<br>administered and operated by the Administrative Staff, HHRAG, Review Committee, and Data<br>Clearinghouse personnel. These personnel are experienced in one or more of the following disci-<br>plines:

- respond to questions regarding uses of the 1. Nuclear power plant operations and main-
- \* Human and Hardware Reliability Analysis 2. Human factors engineering, with particu-Group (HHRAG)—primarily tasked with lar emphasis on evaluating human per-<br>all data input and data hase maintenance formance in nuclear power plant facilities
	- 3. Human reliability analysis (HRA), with familiarity in conducting PRAs
	-

by data entry technicians. The HHRAG This core group of individuals is supported by<br>also develops recommendations for data entry technicians and software engineers.

entry clerks, and software engineers to Any individual or organization may submit data integrate any announced changes into the to the Clearinghouse for consideration for entry NUCLARR system. This committee, con. into the NUCLARR system. Data sources received sisting of members from both inside and from data suppliers will be screened for suitability<br>external to the NUCLARR project team, by the HHRAG.

ommendations for changes to the Data Submission-HEP. Data that are accepted<br>NUCLARR system taxonomy. Additional for inclusion in the HEP side of the NUCLARR NUCLARR system taxonomy. Additional for inclusion in the HEP side of the NUCLARR<br>duties involve quality assessment of the system must meet the following general criteria: system must meet the following general criteria:

- NUCLARR Computer-encompasses all was performed or was supposed to be per-<br>the software/hardware for the automated formed.
	-

The data must provide quantitative values

NUCLARR system will provide for immediate and exists, direct on-line access from a central update capabilities as new data are entered. Period-<br>computer facility can be made available. update capabilities as new data are entered. Period-computer facility can be made available.<br>
ically, a revision to the entire Data Manual and The software was written in the Mod ically, a revision to the entire Data Manual and<br>accompanying PC diskettes will be published that examming language with the aid of SAGE proaccompanying PC diskettes will be published that gramming language with the aid of SAGE pro-<br>incorporates the new data as well as any changes to gramming tools. SAGE is a reusable set of

for inclusion in the hardware side must meet those command structure. Help forms are integrated into criteria outlined in EGG-REQ-7742, Requirements the menu hierarchy for easy reference as needed. criteria outlined in EGG-REQ-7742, Requirements the menu hierarchy for easy reference as needed.<br>for Entry of Hardware Failure Data. <sup>10</sup> Briefly The HHRAG is responsible for naintenance and for Entry of Hardware Failure Data.<sup>10</sup> Briefly The HHRAG is responsible for maintenance and stated, they include: data source, description of entry of HEP data. Data retrieval and output funcstated, they include: data source, description of entry of HEP data. Data retrieval and output func-<br>component and failure mode, description of oper-<br>ions are performed by the data requestor (e.g., component and failure mode, description of operating conditions, safety grade status, probability data (number of failures and number of operating<br>hours or demands), tolerance or confidence inter-File Conversion Routines<br>
Hardware and Software **File Conversion Routines** 

functions are performed by the system software oped in FY-1987 and are to be fully operational in and hardware. The minimum hardware needed for early FY-1988. On the hardware side, NUCLARR

The data must provide quantitative values and the shown in Table 1. IBM equipment was<br>of error probability in the form of an HEP selected because of its portability, industry-wide of error probability in the form of an HEP selected because of its portability, industry-wide<br>point value, HEP probability distribution, acceptance, and conformative to NRC standards. point value, HEP probability distribution, acceptance, and conformity to NRC standards.<br>The artic of errors to estimated opportuni-<br>Data requestors receive an updated copy of the Data requestors receive an updated copy of the ties. The data files from the Data Clearinghouse that can be operated on their individual IBM<br>The data base management features of the PC or IBM-compatible workstation. Later, if a The data base management features of the PC or IBM-compatible workstation. Later, if a<br>NUCLARR system will provide for immediate need exists, direct on-line access from a central

gramming tools. SAGE is a reusable set of the taxonomy or cell structure. The prepackaged subroutines and program modules developed "in house" at the INEL. The software is<br>menu-driven and supplemented with an ad hoc Data Submission-Hardware. Data submitted menu-driven and supplemented with an ad hoc<br>for inclusion in the hardware side must meet those command structure. Help forms are integrated into PRA practitioner).

On the HEr side, NUCLARR currently pro-Specifications duces ASCII data files which are directly readable by software packages such as SPSS, SAS and<br>Routine processing and data base management dBIII. These file conversion routines were devel-Routine processing and data base management dBIII. These file conversion routines were develfunctions are performed by the system software oned in FY-1987 and are to be fully operational in the NUCLARR system and the preferred configu-<br>both accepts and creates ASCII data files.

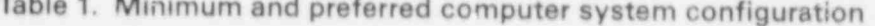

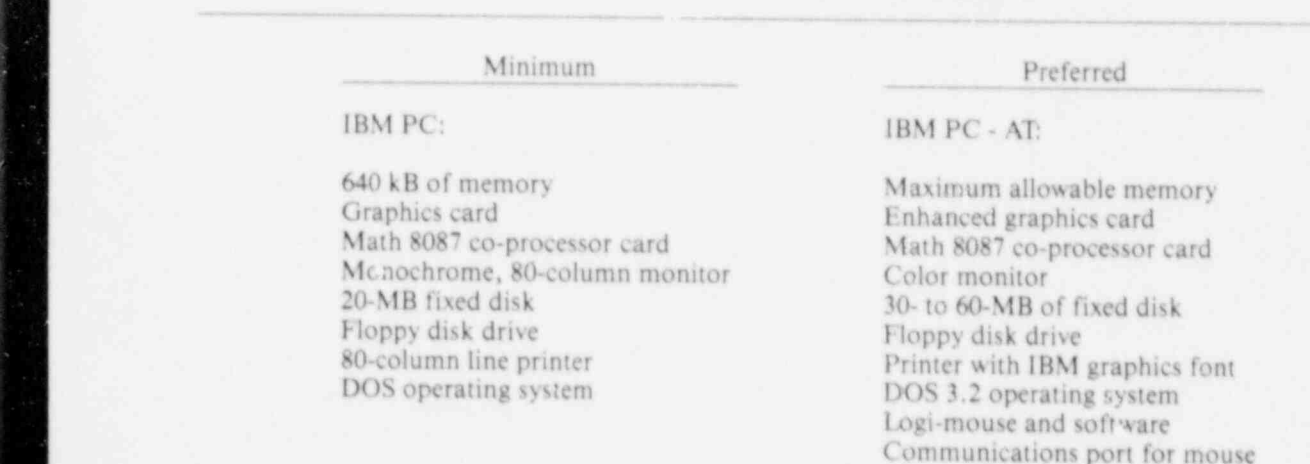

## DATA CLASSlFICATION SCHEME AND TAXONOMY-HEP

tem are organized and classified in a turee-level hierarchy, as follows:

- summarize the objective of the human lyst by combining equipment characteristics and interaction with the system. Examples of human actions on three separate levels. interaction with the system. Examples of Level 1 tasks are:
	-
	- Maintenance technician (MT) tests the leak detector system.
- Level 2: The task involves one or more effect on the plant component(s). Exam-
	-
	-
- at a specific control, instrument, or dis-<br>nlay device used to operate or maintain Under Level 1, human actions are divided into: play device used to operate or maintain equipment in the olant or to communicate . CRO duty area with other plant personnel. Actions spec- \* EO duty area ify interactions with controls or display **\*** MT duty area, devices. Examples of Level 3 tasks are:
	-
	- $-$  Operator positions a J-handle switch.

- 
- 
- 3. Enable data from different sources to be combined; and
- 4. Keep track of the data collected. **Data and Cell Structure**

The taxonomy permits a hierarchical approach to The structure of the NUCLARR system is a the data so that the NUCLARR user can choose the series of two-dimensional matrices combining the

General-Background to HEP appropriate level of detail for the analysis. For example, the equipment reliability analyst can **Classification** example, the equipment reliability analyst can choose whether or not the analysis should end at The HEP data collected for the NUCL ARR sys-<br>m are organized and classified in a tyre level systems such as lube oil, or should extend to the individual parts level (bearings, fuel injection pump) of the diesel generator. The NUCLARR Level 1: Actions are classified by nuclear  $\frac{1}{2}$  classification scheme or taxonomy presents the nonpower plant system and by duty areas that same kind of choices to the human reliability ana-<br>summarize the objective of the human lyst by combining equipment characteristics and

Under equipment characteristics associated with human actions, the system category (Level 1) has Control room operator (CRO) moni-<br>tors the reactor recirculation system. supply system (NSSS) vendors. This differentiation supply system (NSSS) vendors. This differentiation<br>was incorporated into the taxonomy because of the differences in system configuration, nomenclature, and operation among NSSS vendors. These differ-<br>ences are substantial enough to preclude the broad actions that change or determine the state combining of human error data across all NSSS of a plant component. Actions have an vendors. Therefore, the data are separate in the effect on the plant component(s). Exam. NUCLARR system, allowing the analyst the flexiples of Level 2 tasks are: bility of combining data appropriate to the analyst's application. Classification by NSSS vendor - MT repairs a centrifugal pump. was not performed for the component level Equipment operator (EO) starts a (Level 2) on the displays/instruments/ controls motor-driven pump. level (Level 3) because the differences among NSSS vendors at these levels do not significantly affect  $\bullet$  Level 3: The task is a single action directed the interface between the equipment and the at a specific control instrument or discussion.

- 
- 
- 

This division was incorporated into the taxon- - Operator reads a meter.<br>
Operator positions a Lhandle switch sibilities and functions of the three positions, as well as the differences in the primary workstations The objectives for developing the classification of each (for example, control room versus general scheme were to: plant areas). These differences are also significant at the task level (Level 2). However, at the task ele-1. Classify data useful for HRA; ment level (Level 3), the human actions associated 2. Simplify filing, storage, and retrieval of with the equipment characteristics are similar for the data;<br>
the three positions, so no differentiation is<br>
Finable data from different sources to be required.

egory with the specific levels of the human actions such as the "control room operator vents the diesel<br>category. Complete descriptions of equipment generator." category. Complete descriptions of equipment characteristics and human actions are located in the Data Manual.<sup>9</sup> A total of 16 separate and distinct matrices are utilized. Equipment characteristics are contain the following items: listed by rovis, and human actions are listed by columns for each matrix. The intersection of an **\*** Task statement equipment characteristic and a human action on a **\*** Failure mode (omission, commission) equipment characteristic and a human action on a  $\bullet$  matrix constitutes a *cell*.

Cell Type. Within each of the three levels, there are three different types of cells: basic equipment  $\begin{array}{rcl} - & \text{Mean HEP point value} \\ - & \text{Mean HEP point value} \end{array}$ <br>  $\begin{array}{rcl} - & \text{Mean HEP point value} \\ - & \text{Mean HEP point value} \end{array}$ functional group summary cells. The differentiation among the types of cells is:

- 1. Data pertaining to a specific type of equip-<br>  $-$  LCB (lower confidence bound)<br>  $-$  Median HEP point value ment are stored in a *basic equipment cell*.  $-$  Median HEP point value of  $-$  Perror factor For example, data on all single push but-<br>  $\frac{1}{2}$  Aggregated HEP (calculated on user-<br>
Aggregated HEP (calculated on usertons except those with illuminated legends  $\leftarrow$  Aggregated  $\leftarrow$  demand) are stored in the cell corresponding to push button (other).
- 2. The general equipment classification cell <br>contains data that are reported on general **\*** Performance time to complete task contains data that are reported on general \* Performance time to complete task in a complete task in the system of  $\sim$  Time available to complete task equipment types. For example, data may general, without specifying whether it is a push button or a rocker switch. Only data describing the equipment characteristics in - Stress<br>general terms are stored in general equipment - Experience general terms are stored in general equipment classification cells.
- 3. The functional group summary cell con- $-$  Tagging  $-$  Feedback tains data that have been combined from  $-$  Feedback  $-$  Staffing the basic equipment cells and from the gen-<br>  $\frac{1}{2}$  Stating<br>  $\frac{1}{2}$  Stating<br>  $\frac{1}{2}$  Stating eral equipment classification cells. The  $\frac{1}{2}$  Training  $\frac{1}{2}$  Supervision functional group summary cell contains data that are recommended as the best overall data to use for a specific functional **\*** Data source group.

**Cell Page Numbering Scheme.** HEP data, con- - Reference citation (if applicable)<br>- Origin of data fidence bounds, and supporting information (e.g.,  $\qquad -$  Page number, paragraph and line task statements, PSFs, data sources) are displayed task statements, PSFs, data sources) are displayed in each individual cell. Cells are organized in the data structure by taxonomy level, equipment char-<br>
• Event type (procedural sequence where the acteristic, and human action. Each cell is identified operator error occurred) by a unique seven-digit cell page number code.

Cell Validity. Cells selected by the data requestor - Planned operator action are automatically checked for validity for both - Recovery action outside of proceequipment and human action by the NUCLARR dures.

different levels of the equipment characteristics cat-<br>system. For example, the system will not enter data

Data and Contents. Individual entries typically

- 
- 
- Data type (recovery considered, recovery not considered)<br>Human error probability
- -
	-
	- N, number of opportunities for error
	- UCB (upper confidence bound)
	-
	-
	-
	-
- 
- 
- 
- be reported on two-position switches in Scaled values for performance shaping factors (PSFs) \*
	-
	-
	- Procedure
	-
	-
	-
	-
	-
	- - Data identification number
		-
		-
		-
	- - Pre-initiating event
		-
		-

Data are displayed in the matrix cells by task Source documents, from which the HEPs were step within a task. A commission error occurs when identifying where the HEP values were derived.<br>a task is attempted but is not successfully accom-<br>The document identification number from the cell mode, omission and commission, the HEPs and document file. confidence bounds for recovery considered (RC) and recovery not considered (RNC) are presented. Within the context of the NUCLARR system. Data Combination and Treatment errors with recovery considered include cases w here recovery factors or corrective actions were considered in the estimation of the HEP value. Errors A description of the types of data combinations<br>with recovery not considered are HEP estimates of performed by the NUCLARR system follows. an initial error and are not based on recovery fac-<br>tors or corrective action.<br>unrecovered or basic HEP for commission

The data entered in the NUCLARR system are The Cell HEP - an estimate of the unrecovered entified in all cases according to their sources. identified in all cases according to their sources. The data source information provided on the cell errors in performing all tasks identified in page is: page is: a cell.

- \* source of data is assigned a number when tional group. it enters the system.
- Origin of Data Source The data origin is At the highest level of HEP data are the func-
	-
	-
	-
	-
	-
	-
	-
- 
- 

statements, failure mode, and data type. The fail- obtained, are stored and maintained in the on-line ure modes in the NUCLARR system are errors of NUCLARR system document file. This feature omission and errors of commission. An omission gives the data requestor immediate access to the error is defined as a failure to perform the task or a title, authors, publisher, and other information step within a task. A commission error occurs when identifying where the HEP values were derived. a task is attempted but is not successfully accom- The document identification number from the cell pages is cross-referenced with the citations from the

performed by the NUCLARR system follows.

- **Data Origin** or omission errors in performing a task **Data Origin** described by a task statement (may be combined over multiple sources).
	-
	- Functional Group Summary HEP an esti- \* Data Identification Number - This number<br>
	consists of three digits followed by the last<br>
	commission or omission at emission at excess in parconsists of three digits followed by the last commission or omission errors in per-<br>two digits of the calendar year in which the commission all these with a common human two digits of the calendar year in which the forming all tasks with a common human<br>data were processed (XXX-YR). Each and a common hard on any acuinment in a fun action verb on any equipment in a func-

classified as one of the following: tional group summary HEPs based on related task statement HEPs. For example, a functional group Field data<br>
Field data summary HEP would be provided for "open/close<br>
Training simulator data<br>
Valves" based on task statement HEPs involving - Training simulator data valves" based on task statement HEPs involving<br>
- Laboratory data opening or closing numerous types of valves in - Laboratory data<br>
- Consensus expert judgment<br>
- Consensus expert judgment<br>
- Consensus expert judgment<br>
- Consensus expert judgment<br>
- Consensus expert in the consensus of valves in the consensus expert in the consensus - Consensus expert judgment numerous situations. A cell HEP would provide a<br>- Subjective data - probability for "open/close gate valve" across Subjective data probability for "open/close gate valve" across<br>Simulation modeling data numerous situations. A task statement HEP would - Simulation modeling data numerous situations. A task statement HEP would<br>- Analytic data. <br>provide a probability for opening or closing a gate provide a probability for opening or closing a gate valve in similar situations. Finally, source state-\* Data Item - This is the page, table, and line ment HEPs would provide the probabilities prenumber of the data source containing the sented in the original data source that were used to information that was used to obtain the develop the task statement HEP. In all cases, data<br>on commission errors are not combined with data HEP. on commission errors are not combined with data<br>Reference Citation - This field is used for on omission errors, and data on recoverable errors • Reference Citation - This field is used for on omission errors, and data on recoverable errors<br>HEPs identified from the data source that are not combined with data on errors where recov-IIEPs identified from the data source that are not combined with data on errors where recov-<br>have been "referenced" from another dochave been "referenced" from another doc-<br>ument.<br>possible. possible.

## DATA CLASSIFICATION SCHEME AND TAXONOMY-HARDWARE

# **Classification** Basic Event Levels

Several types of hardware data are needed for Component category (e.g., mechanical versus assessing the safety of and risk related to commer-<br>
electrical) cial nuclear power plants. These include component failure rate data, data on corrective and Component type (general categories) preventive maintenance, equipment outages, com-<br>mon cause data, and data on internal and external initiating events. Additionally, data on root causes, common cause, and the effects of plant aging are needed if one wishes to address lifetime extension<br>
Failure mode (four major groups: fails to oper-<br>
ssues and prevent the recurrence of problems that issues and prevent the recurrence of problems that ate ate, spurious operation, leakage, ...<br>impact reactor safety.

Currently, the capability to process component failure mode, such as fails to start failure data is fully functional in NUCLARR. The and transfers open) and transfers open) and transfers open) data types listed above is an remainder of this section, the component failure<br>data processing capabilities of NUCLARR are<br>described. The mergized, de-energized, run-<br>described. The mergized of NUCLARR are<br>described.

## Data Structure Source Record Level

The component failure data portion of Applications 1, 2, and 3 NUCLARR contains failure data for components typically used at r: vclear power plants. The system (Specific applications are associated with each is configured to include all the component codes component type; they describe use-related and failure mode codes currently defined in attributes such as internal environment, volt-<br>Requirements for Entry of Component Failure Data Requirements for Entry of Component Failure Data age level, and the parameters that instruments (EGG-REQ-7742).<sup>10</sup> The taxonomy and descrip-<br>monitor). tive search are hierarchically configured as shown below: Data origin information

- 1. Component category
- 
- 3. Component design<br>4. Failure mode
- 
- 

Data origin information Failure data degraded, incipient)

General-Background to Basic event Levels 1 through 5 are listed and described in more detail in the following sections. described in more detail in the following sections.

Component design (keyed specifically, e.g., cen-<br>trifugal pump)

- pact reactor safety.<br>
Currently, the capability to process component<br>
Currently, the capability to process component
	- locked-out)

Basic Event Levels<br>
Plant identifier (FID, four character code) Domestic or foreign data 2. Component type<br>
2. Component type<br>
2. Component data 2. Component data 2. Component data 4. Failure mode<br>
5. Normal state<br>
5. Normal state<br>
Source document ID (This field is similar Source document ID (This field is similar to the HEP "data item" fields.) Event Source Data Reference document ID (This field shows the root source of the data.) Applications<br>
Data origin information<br>
Data origin information<br>
Control circuit inclusion<br>
Secondary failures inclusion Data record log Severity of failure (three types: catastrophic,

- Type of non-catastropic failure (eight types: Variance (scientific notation) and/or standard output high/low, setpoint high/low, leak-deviation age small/large, operates early/late) Bayesian update flag
- Failure data origin type (five types: expert Data distribution (several types are possible, indement, plant experience, laboratory text.  $\frac{1}{2}$  for  $\alpha$  the cord type (As many as many as  $\alpha$ ing, other, unknown) binomial).<br>
Failure data origin record type (As many as
- 10 values from a list that includes such Additionally, a way to identify and freeze the test reports, shift supervisor log books, sur-<br>  $\text{fields are contained in EGG-REQ-7742}$ .<sup>10</sup><br>  $\text{velilance test, and utility data base records}$ 
	- veillance tests, and utility data base records)<br>Exposure data origin type (six types: expert<br>indement, plant experience, total calendar **Data Input Requirements** judgment, plant experience, total calendar hours, total operating hours, other, and unknown) The inputting of data is accomplished either
	-

notation failure rate or probability (scientific non meand *mature* rate or p Failure probability are made.<br>
Mean failure rate or probability

Failure probability units (per hour or nee each and the application types which Number of failure producting dimes (per nour or per *I. Are the application types* demand)

- Number of demands on exposure time (N or T,
- confidence interval (unper limit Joyce limit) Tomacues interval (upper value, lower
- $\frac{1}{2}$  factor factor factor, type  $\frac{1}{2}$  value, the failure mode to the failure mode to the failure mode to the failure mode to the failure mode to the failure mode to the failure mode to the failure mode to the fai
	- erage (1% to 99%)

records as administrative logs, control room original failure data obtained from the source doclog books, deviation reports, incident ument versus data calculated by the NUCLARR reports, limiting conditions for operation software is maintained. The "frozen" data are records, licensee event reports, plant main-<br>those data originally input into NUCLARR and tenance logs, plant maintenance test may consist of any of the available data fields. records, plant maintenance work requests, Codes and further information for most of these

Exposure data origin record type (As many as manually, through a "quick edit" type of screen, or 10 values from a list that includes such electronically by reading a dBase  $III +$  file. When records as administrative logs, control room manually inputting data, the procedure for creating log books, dedicated cycle counters, run a single data record requires only a minimum numhour logs, shift supervisor log books, and ber of screens. Defaults are defined for the fields. utility data base records) initially with "unknown" for alpha fields and the System identifier<br>System identifier sales in the entries from the entries from the entries from the previous from the previous from the previous from the previous from the previous from the previous from the previous from  $Sub-system/train$  identifiers<br>Sub-system/train identifiers subsequently with the entries from the previous<br>record. The software prevents the record from Data collection dates<br>record. The software prevents the record from<br>being saved until all the required fields (as specified by the minimum data requirements set forth in Notes (comment field of up to 2\$4 characters also performs validity checks to verify the minimum data requirements set torth in<br>Notes (comment field of up to 2\$4 characters also performs validity checks). Notes (comment field of up to 254 characters also performs validity checks to verify that the of text) of text) entries are legal and compatible codes. This valid-<br>Data input date ity checking can be performed in either a batch finished) or an interactive process (i.e., when a particular boundary in the Indian International Company of the Indian International Company of the Indian International Company of the Indian International Company of the I France Input person<br>Fairborho is saved in the capability of the capability of the capability to edition of the capability to edition existing record is say all the sky aggregations in the same of the same of the same of the same of the same of the same of the same of the same of the same of the same of the same of the same of the same of the same of the Median failure rate rate or probability (scientific probability provided and list below identified to the capability

- demand)<br>
Number of failures (F, 1 to 99,999) 2. 2. 2. 2. 2. 2. 2. 2. 2. 2. Does only the valid combinations)
- Number of components (C, 1 to 9,999) 2. Does only the degraded and incipient fail-The unit of demands on exposure time (N or T,  $\qquad$  ure severity contain an entry in the failure degree field?
- Tolerance interval funner value lower value. The component?

and coverage)<br>Error factor, type (one- or two-sided) and cov-<br>Checks are not performed on the failure mode to<br>component combinations or the failure mode to failure severity combinations. All failure modes are

valid for all components, and all failure severities suitable data item. Each data item<br>stre valid for all failure modes

When a record is to be saved, the software within priate matrix, cell page, and func-<br>sponds with a message indicating that the record tional group summary page for responds with a message indicating that the record tional g<br>was successfully saved or with a specific error mes-<br>storage. was successfully saved or with a specific error mes-<br>sage as to the reason it was not. If the record was <br>**A-3** One or more task statements are sage as to the reason it was not. If the record was  $A-3$  One or more task statements are<br>not saved, the software displays the input screen developed, summarizing the condinot saved, the software displays the input screen developed, summarizing the condi-<br>and highlights the field or fields which are in error. tions representing the HEP data. and highlights the field or fields which are in error.  $\qquad \qquad$  tions representing the HEP data.<br>When all data points have been entered, the auto- $\qquad \qquad \qquad$  A-4 A data source statement (e.g., doc-When all data points have been entered, the auto-<br>matic aggregation, procedure, computes, failure and the source statement ID, data item location, refmatic aggregation procedure computes failure ument ID, data item location, ref-<br>probabilities at the following five separate event exerce information, data origin, probabilities at the following five separate event erence information, data origin,<br>layels: (1) component/failure mode group: data type, failure mode) is drafted levels: (1) component/failure mode group; data type, failure mode  $(3)$  component for each data item. (2) component/failure mode; (3) component for each data item.<br>design/failure mode group: (4) component/  $\bullet$  A-5 The data source document is design/failure mode group; (4) component/ • A-5 The data source document is<br>design/failure mode: and (5) component/design/ reviewed to scale the PSFs (stress, design/failure mode; and (5) component/design/<br>failure mode/normal state.

# **Overview of Procedures for Confi-** A-6 The HEP and associated confi-<br> **Processing and Entry of HEP** ment are noted. Data into the NUCLARR System:<br>
Data Input<br>
from previously processed data, the

the HHRAG) involves the extraction of human reli- equivalency. If the new task state-<br>ability information from a data source for entry as extended the new task state-<br>ment is found to be different from ability information from a data source for entry as ment is found to be different from<br>HEPs in the appropriate locations in the structure those in the cell, it will be added as HEPs in the appropriate locations in the those in the cell, it will be added as<br>NUCLARR system. Each step corresponds to the a new task statement to the cell. If NUCLARR system. Each step corresponds to the a new task statement to the cell. If nerformance of one of the procedures in Volume performance of one of the procedures in Volume the new task statement is equivalent<br> $111<sup>7</sup>$  A brief description of each procedure is pro-<br>to a task statement currently in the 111.7 A brief description of each procedure is provided below. The new source data will be ell, the new source data will be

- A-0 Prior to running NUCLARR, a<br>series of steps should be performed A-8 The data packages developed in NUCLARR system. This proce- 5, and A-6 are entered into the system.<br>dure provides the HHRAG with the the NUCLARR system. dure provides the HHRAG with the NUCLARR system.<br>
necessary information for booting • A-9 Revised task statement HEPs and up the system and backing up the
	- reviewed to identify human per-<br>formance reliability data suitable task statements. formance reliability data suitable<br>for entry into the NUCLARR sysnot contain suitable data items, the document is returned to the admin-<br>
	istrative staff. This process includes<br> **•** A-12 New c a review to make sure that the same<br>data have not already been entered
- the screening procedure  $(A-1)$ , a pages are reviewed and entered in the Data Manual. data package is started for each

are valid for all failure modes.<br>When a record is to be saved, the software within when a record is to be saved, the software within  $\frac{1}{2}$ 

- 
- 
- procedures, experience, and tagging) relevant to the task statement.<br>The HEP and associated confi-
- 
- from previously processed data, the new task statement is compared to The processing of data (which is performed by those in the cell for human factors equivalency. If the new task stateentered in the cell under the existing '
	- series of steps should be performed  $\bullet$  A-8 The data packages developed in to ensure proper operation of the Procedures A-1, A-2, A-3, A-4, Ato ensure proper operation of the Procedures A-1, A-2, A-3, A-4, A-<br>NUCLARR system This proce-<br>5, and A-6 are entered into the
	- necessary information for booting  $\bullet$  A-9 Revised task statement HEPs and up the system and backing up the  $\bullet$  the confidence bounds for each NUCLARR system files.<br>
	The data source document is <br>  $\bullet$  A-10 Cell HEPs and confidence bounds
	- A-1 The data source document is \* A-10 Cell HEPs and confidence bounds<br>reviewed to identify human per-<br>are computed across all the revised
		- A-11 Functional group summary HEPs<br>and confidence bounds are comtem. If the source document does and confidence bounds are com-<br>not contain suitable data items, the puted across all the revised cell
		- istrative staff. This process includes \* A-12 New copies of the cell page and a review to make sure that the same functional group summary pages are printed to include the overall in NUCLARR.<br>If the data source document passes **1998** A-9, A-10, and A-11. The revised If the data source document passes  $A-9$ ,  $A-10$ , and  $A-11$ . The revised the screening procedure  $(A-1)$ , a

# **Processing and Entry of** and confidence bounds for each component are computed.<br> **Hardware Data into the integral of the integral of the component /<br>
NUCLARR System: Data Input failure mode pages are printed to** NUCLARR System: Data Input

The processing of data (which is performed by the HHRAG) involves the extraction of hardware revised pages are reviewed and component reliability information from a data entered in the Data Manual. component reliability information from a data source for entry into the appropriate locations in the NUCLARR system. A brief description of each procedure of Procedures for procedural step is provided below. Volume 111 may **Dverview of Procedures for Revising the NUCLARR Sys** 

- \* B-0 Prior to running NUCLARR, a
- returned to the administrative staff.
- $\overline{B-2}$  If the data source document passes **Overview of Procedures for** the screening procedure  $(A-1)$ , a **Retrieving Data from the** is analyzed to determine the appro-
- crence information, data origin, Volume IV.8
- B-4 The component failure statistics for the associated component are
- data, a new data cell will be added data for a particular task.<br>to the software data structure in  $\bullet$  Step 2: The task statements on t
- Procedures B-1, B-2, B-3, B-4, and  $B-5$  are entered into the
- Overview of Procedures for <br> **Execution and Entry of Execution** and confidence bounds for each<br> **Processing and Entry of** 
	- include the overall HEP data com-<br>puted in Procedure B-7. The

## **Revising the NUCLARR System:** Taxonomy and Cell Structure

series of steps should be performed<br>to ensure proper operation of the<br>NUCLARR system. This proce-<br>dure provides the HHRAG with the<br>necessary information for booting<br>the system and backing up the<br>necessary information for b NUCLARR system files.<br>
B-1 The data source document is expected to identify component and Manual will be updated in accordance with Procereliability data suitable for entry dure B-3. Finally, a revision of the Data Manual reliability data suitable for entry will be produced to reflect these changes in accordinto the NUCLARR system. If the<br>source document does not contain ance with Procedure B-4. Full descriptions of these<br>suitable data items, the document is

## the screening procedure  $(A-1)$ , a **Retrieving Data from the** data package is started for each **AULOLARE** suitable data item. Each data item NUCLARR System: HEP Side

priate component and failure mode<br>
In the NUCLARR system, the data, including<br>
page for storage.<br>
HEPs, PSFs, and references to data source docu-HEPs, PSFs, and references to data source docu-B-3 A data source statement (e.g., doc- ments, are presented in a format that is easily accesument ID, data item location, ref- sible using the retrieval procedures described in

data type) is drafted for each data A brief description of the steps and procedures is<br>tem. provided below in the order in which they are per-<br>formed.

- entered on the data entry form. Step 1: The menu-driven system B-5 If the data are for a component dif-<br>ferent than previously processed the cell page containing the HEP the cell page containing the HEP
- Step 2: The task statements on the cell order to accommodate the new page are analyzed to determine component.<br>The data packages developed in the HRA task. If a similar task B-6 The data packages developed in HRA task. If a similar task<br>Procedures B-1, B-2, B-3, B-4, and statement exists, the data for B-5 are entered into the that task statement are supplied<br>NUCLARR system. for the HRA problem. for the HRA problem.
- Step 3: If no data are on the cell page or Nuclear or non-nuclear none of the task statements are judged to be similar to the HRA Safety-grade or non-safety grade task, guidance for locating data under alternative categories is Quality data code (yes/no). provided in the Data Retrieval
- Step 4: The data requestors may want

slightly different procedural flow. Once the specialized ad hoc search screen is selected, the experi-<br>enced user can rapidly access sets of data by the information requested in the standard search specifying such features as taxonomy level. NSSS

# **Overview of Procedures for** attributes, the user has the option to either list val-<br> **Retrieving Data from the** At any time during the search process, it is possi-<br> **NUCLARR System: Hardware** ble to "escape" or to "back o

Descriptive Searches and Displays. Descrip-<br>tive and ad hoc searches using aggregations mod-<br>which was selected from complete with all the tive and ad hoc searches using aggregations mod-<br>eled in NUCLARR can be performed at all levels of antries used in the last search. This allows the user eled in NUCLARR can be performed at all levels of entries used in the last search. This allows the user<br>the hardware taxonomy. The aggregation procedure used is that specified in the report titled Aggre-<br>gation Methods for Component Failure Data in the The software provides the capability to all gation Methods for Component railure Data in the The software provides the capability to allow the Nuclear Computerized Library for Assessing Reac-

A tailored, standard automatic aggregation is included which goes through the data base, as Help screens are provided for each field identifyabove, but includes only certain records based on ing the valid entries for that field. user specified characteristics for the following

Domestic or foreign NUCLARR.

Manual.<br>The descriptive search procedure is menu-driven<br>The data requestors may want and mimics the hierarchical structure of the taxonmore information than is pre- omy. For example, the first selection is either sented in the NUCLARR system mechanical component list or electrical component or Data Manual, or may require list. Selecting mechanical produces a list of all the assistance in choosing the data Level 2 entries under mechanical. Selecting one of most applicable to a specific the Level 2 component types produces a list of the problem. In these instances, the associated Level 3 component designs. ("All" data requestors can refer all would be a valid selection at this level.) The next questions to the Data Clearing- menu displays the failure mode choices (a maxihouse. mum of 20 valid possibilities shown on one screen). The fifth menu lists the normal states. The sixth Ad hoc searches of the NUCLARR system have a \*\*".u lists the valid application types and specific entries based on the previous menu selections.

last menu which covers all vendor, data area, PSFs, failure modes, and recov-<br>remaining data attributes except for the comment ery factors. Additionally, data may be searched by field. This allows the user to pick and choose those equipment and action codes.<br>aspects of the data he/she feels are most important or appropriate to use. In specifying values for these

ble to "escape" or to "back out" through the Side nienus to change some search parameters (for example, re-select Level 3, component designs). When a search has been completed, the software<br>Descriptive Searches and Displays. Descripto "tweak" the search entries ir order to generate

Nuclear Computerized Library for Assessing Reac-<br>tor Reliability, (EGG-REQ-7775).<sup>11</sup> NUCLARE search and to review located data NUCLARR search and to review located data records before performing an aggregation.

fields: output Forms. The options for output forms offer the same basic choices as those presented by Failure data origin type the left the line the HEP side of NUCLARR (i.e. a report file, a  $dB$ ase  $III +$  file, and the statistical software files). Exposure data origin type in a set of the distribution, a data manual mode is included which produces a hard copy of all data records in Two types of report files are provided. The first is fields either are left blank or contain an entry such

entries used in the search, while the non-selected

a listing of each record located in a search. This as "all." The hard copy of this section of the outoutput includes all fields and is similar to the out- put is limited to one aggregation per page. The secput for the Data Manual and data checking dis-<br>ond part of the report output contains a tabular The aggregation report file is the second the second type of the results from all the aggregations per-The aggregation report file is the second type of formed in the output file. The output option to report offered and contains two parts. The first produce dBase III + and statistical software compart displays the results of each individual aggrega- patible files saves records identified in ad hoc tion, complete with all the selected and not selected searches for further processing by these packages in attributes. The selected fields contain the specific a manner similar to the files produced by the HEP side of NUCLARR.

## **FUTURE ENHANCEMENTS**

analysis using the results of a NUCLARR search to the IRRAS option, the software prompts the user establish a prior distribution. The user then inputs for an output filename (prefix only, with the softestablish a prior distribution. The user then inputs for an output filename (prefix only, with the soft-<br>his own, limited, plant-specific data to perform the ware adding the extension). In the next step, and his own, limited, plant-specific data to perform the ware adding the extension). In the next step, and actual update of the distribution.

of particular value in those instances when a number of searches need to be conducted, but not duris updated with better or more data. And the point estimate failure probability.

A new aggregation capability is under review A capability to interface with the IRRAS soft-<br>which allows a user to perform a Bayesian update ware package is also being pursued. After selecting ware package is also being pursued. After selecting before each subsequent aggregation, the user is A macro capability (i.e. values used in an ad hoc prompted to identify the IRRAS basic event ID.<br>search) is also being studied which allows the same The software then displays the standard search) is also being studied which allows the same The software then displays the standard search to be repeated and updated over time. This is NUCLARR search menu. After the desired records NUCLARR search menu. After the desired records are located and the aggregation completed, the user is again prompted for another event ID. At a miniing the same session, or for when NUCLARR itself mum, the failure rate file needs only the event ID

## SUMMARY AND CONCLUSIONS

The first-generation NUCLARR data manage-<br>The present version of NUCLARR provides the ment system is now fully implemented for handling data requestor with an important computer-based human error probability and hardware component support capability for conducting risk analysis failure data. The system was developed in compli- with a simple means of accessing HEP and hardance with the specifications described in NUREG/ ware component failure data. CR-4010<sup>5</sup> and has been enhanced at the INEL to Future tasks involve determining and develop-

- grams for modifying, locating, and storing
- 
- omy and cell structure,
- 
- 
- edit and ad hoc search capabilities.

include hardware component failure data. At ing retrieval enhancements that would increase present, the following computer-aided features for usability of the NUCLARR system. These enhancements will be determined by direct survey. the NUCLARR system are fully operational:<br>
of potential users of the system. It is assumed that 1. Applications software and supporting pro-<br>some of these enhancements will include capabilgrams for modifying, locating, and storing ity for graphical representation of time response<br>data and cell information.<br>data; interfacing the NUCLARR system with 2. Capability for on-line calculation of HEPs other programming applications, such as other 3. Capabilities for revising the system taxon-<br>3. Capabilities for revising the system taxon-<br>5. Sideration of additional NUCLARR software Manual Computerized generation of the Data and data.<br>9338, Manual Computerized generation of the Data data.

Manual (NUREG/CR-4639, Volume V).<sup>9</sup> The NUCLARR system, with its existing capa-5. Applications software and supporting pro-<br>bilities and future enhancements, provides the risk grams for retrieval of data and cell infor-<br>and reliability analysis communities with a usermation (NUREG/CR-4639, Volume IV).8 friendly, menu-driven, computer-based tool for 6. Implementation of user-friendly quick-performing a variety of nuclear power plant risk assessment activities.

## REFERENCES

- 1. A. D. Swain and H. E. Guttman, Sandia National Laboratories, Handbook of Human Reliability Analysis with Emphasis on Nuclear Power Plant Applications, NUREG/CR-1278, August 1983.
- 2. D. A. Topmiller, J. S. Eckel, and E. J. Kozinsky, General Physics Corporation, Human Reliability Data Bank for Nuclear Power Plant Operations, Volume 1: A Review of Existing Human Reliability Data Banks, NUREG/CR-2744, December 1982.
- 3. M. K. Comer, E. J. Kozinsky, J. S. Eckel, General Physics Corporation, and D. P. Miller, Sandia National Laboratories, Human Reliability Data Bank for Nuclear Power Plant Operations, Volume 2: A Data Bank Concept and System Description, NUREG/CR-2744, February 1983.
- 4. M. K. Comer, M. D. Donovan, and C. D. Gaddy, General Physics Corporation, Human Reliability Data Bank Evaluation Results, NUREG/CR-4009, January 1985.
- 5. M. K. Comer and M. D. Donovan, Specification of a Human Reliability Data Bank for Conducting HRA Segments of PRAs for Nuclear Power Plants, NUREG/CR-4010, January 1985.
- 6. G. Beers et al., Nuclear Computerized Library for Assessing Reactor Reliability (NUCLARR) Volume II: Programmer's Guide, NUREG/CR-4639, EGG-2458 (to be put lished).
- 7. W. E. Gilmore, D. I. Gertman, G. Gilbert, and W. J. Galyean, Nuclear Computerized Library for Assessing Reactor Reliability (NUCLARR) Volume III: Data Base Management Guide for Processing Data and Revising the Data Manual, NUREG/CR-4639, EGG-2458, (to be published).
- 8. W. E. Gilmore, G. Beers, G. Gilbert, and D. I. Gertman, Nuclear Computerized Library for Assessing Reactor Reliability (NUCLARR) Volume IV: Data Retrieval Guide, NUREG/CR-4639, EGG-2458, (to be published).
- 9. D. I. Gertman, B. G. Gilbert, W. E. Gilmore, and W. J. Galyean, Nuclear Computerized Library for Assessing Reactor Reliability (NUCLARR) Volume V: Data Manual, Parts 1 and 2, NUREG/CR-4639, EGG-2458, (to be published).
- 10. M. R. Groh, W. J. Galyean, and C. D. Gentillon, Requirements for Entry of Hardware Failure Data in NUCLARR, EGG REQ-7742, October 1987.
- I1. C. D. Gentillon, Aggregation Afethods for Component Failure Data in the Nuclear Computeri:ed Library for Assessing Reactor Reliability, EGG-REQ-7775, September 1987.

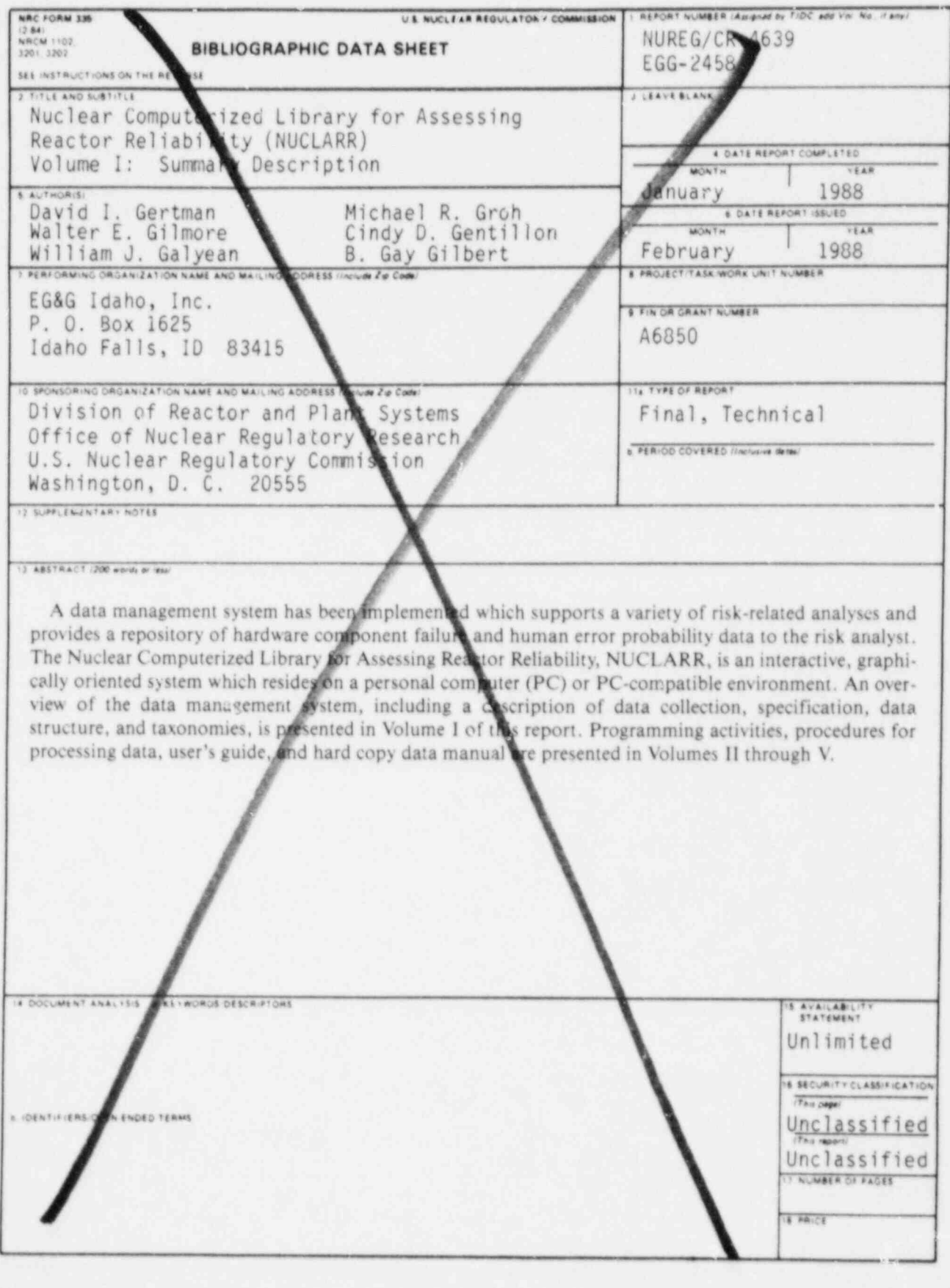

S NRC-04RM-40M<sup>1</sup> 14N1R) POLICY & PUB SVCS<br>W-537 & PUB MGT BR-PDR NUREG<br>WASHINGTON DC 20555

EG&G Idaho P.O. Box 1625 Idaho Falls, Idaho 83415